## **Enter Mass Deferrals**

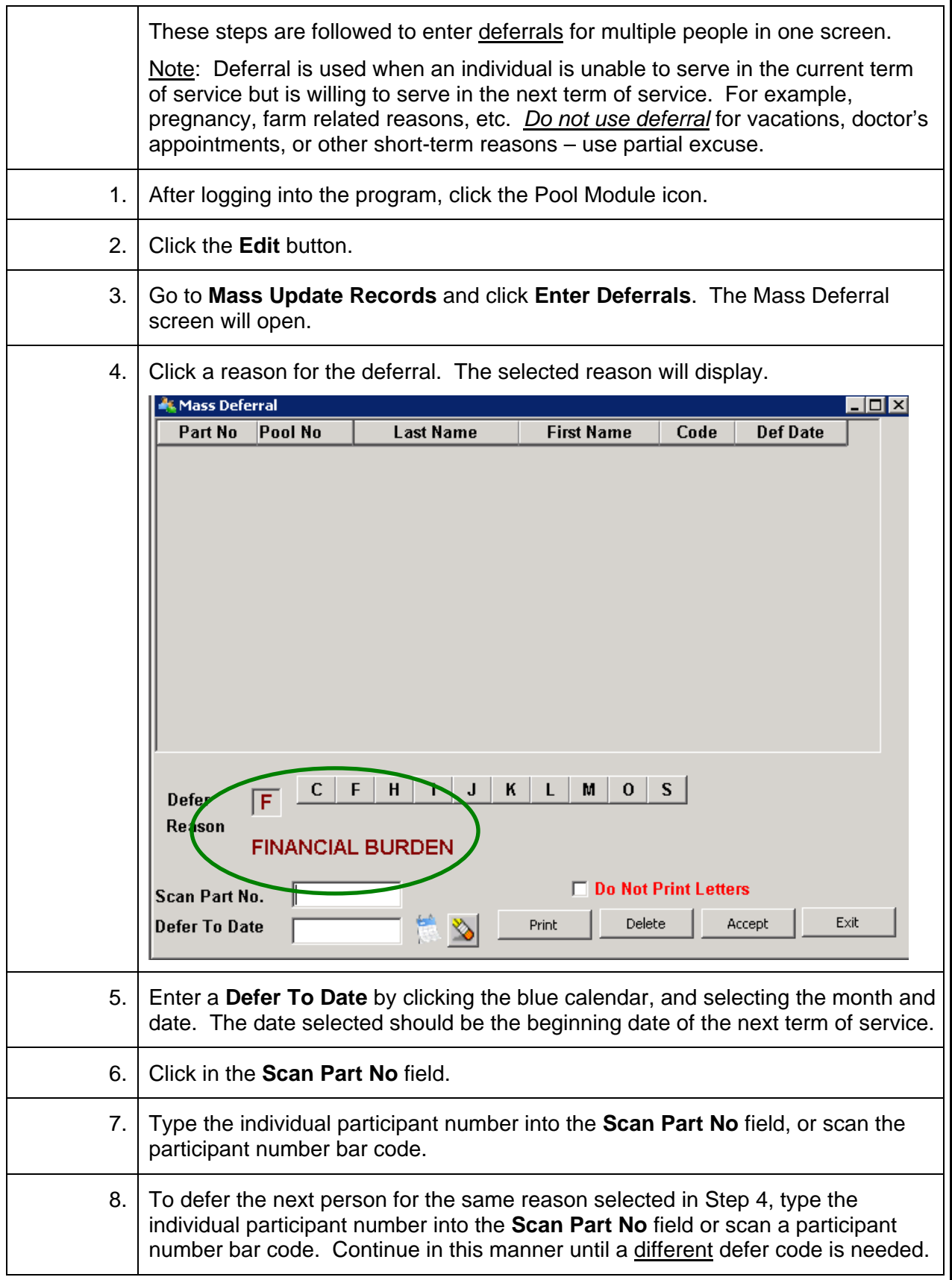

and the company's

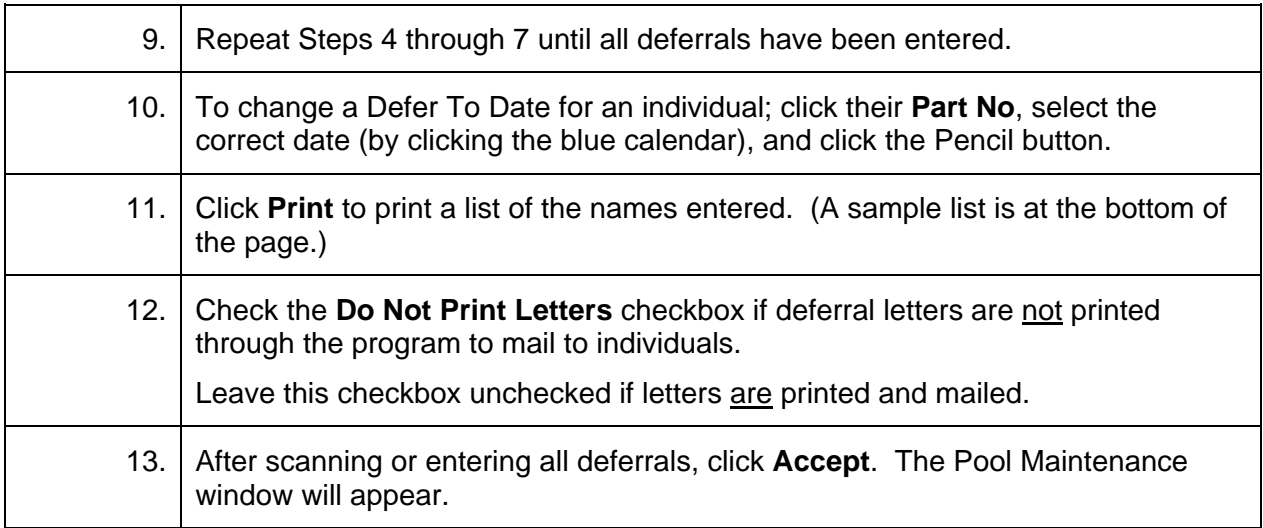

## **Sample Mass Deferral List**

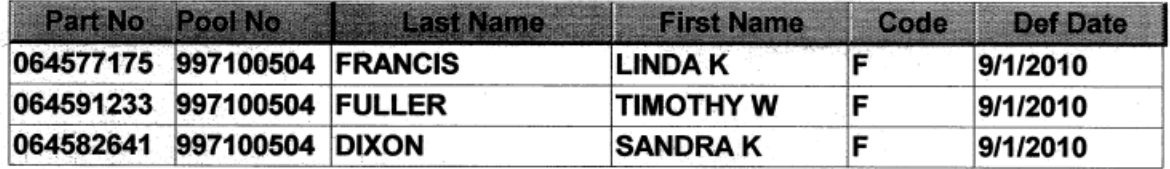